## MAXIMOTS

MAXIMOTS est un jeu inspiré du jeu bien connu « le mot le plus long »

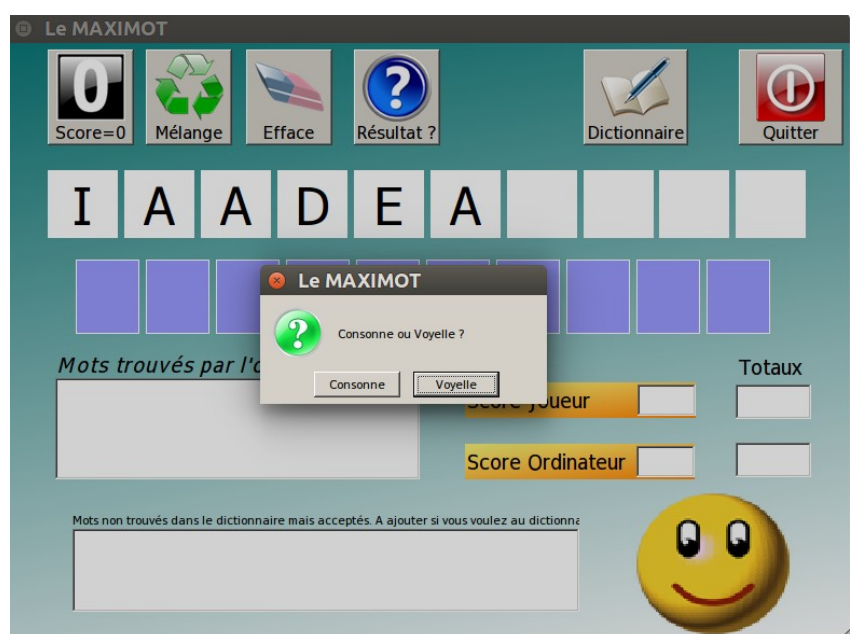

Les 6 premières lettres sont tirées au hasard par l'ordinateur. Vous choisissez « consonne » ou « voyelle » pour les lettres suivantes.

Si ce tirage ne vous convient pas, vous pouvez toujours en faire un autre par « mélange »

Pour jouer, vous cliquez sur une des lettres tirées, ele s'ajoute au mot à composer.

Si on se trompe, on peut effacer et revenir en arrière avec le bouton « efface ».

Quand on pense avoir trouvé le meilleur mot possible, on clique sur « résultat ? ».

L'ordinateur cherche alors quels sont les meilleurs mots possibles du dictionnaire.

Les 3 premiers mots choisis par l'ordinateur sont affichés, et plusieurs messages apparaissent disant si c'est l'ordinateur qui a gagné ou pas sur ce tirage.

Les décomptes des points du joueur et de l'ordinateur sont affichés.

On peut remettre ces décomptes à zéro par « score=0 »

Lorsqu'on a trouvé un mot, deux cas peuvent se produire :

- le mot existe dans le dictionnaire, auquel cas l'analyse du jeu se poursuit

- le mot n'existe pas dans le dictionnaire, le programme demande si on l'accepte. Si on l'accepte, le jeu se poursuit, le mot apparaît en bas, dans les mots possibles à ajouter au dictionnaire. Si on refuse, le coup est annulé.

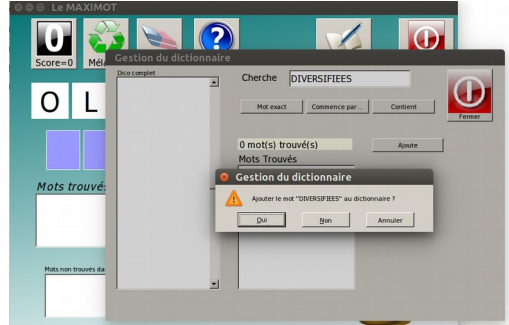

Le bouton « dictionnaire » ouvre la fenêtre de gestion du dictionnaire.

Le dictionnaire est une simple liste de mots classés par longueurs.

On peut faire différentes recherches.

Si on cherche un mot qui n'existe pas par la commande « mot exact », on a la possibilité de l'ajouter au dictionnaire.

Chaque mot ajouté déclenche deux procédures :

- le dictionnaire est sauvegardé avec le nouveau mot reclassé par nombre de lettres
- une sauvegarde du dictionnaire est effectuée, pour, éventuellement, reprendre l'ancienne version.